Doc No. :PT-HMOC-OPS-FOP-6001-OPS-OAH Fop Issue : 3.0 Issue Date: 13/04/10

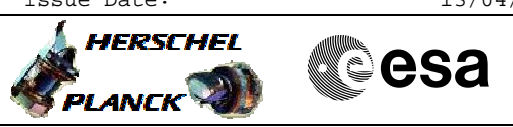

## PACS\_Phot\_SPU\_Reset\_OBS File: H\_COP\_PAC\_D306.xls Author: R. Biggins

# **Procedure Summary**

### **Objectives**

The objective of this procedure is to reset the SPU after completion of the bolometer detector chain tests

Based on procedure: PACS\_Phot\_SPU\_Reset\_OBS (v1)

### **Summary of Constraints**

This procedure should be executed as part of the Short Functional Test (HeII conditions)

RT Science must be enabled to receive the Diagnostic HK packets

# **Spacecraft Configuration**

#### **Start of Procedure**

PACS in NO\_PRIME (SAFE) mode

- PACS is generating Photometry HK
- PACS is generating Science HK

**End of Procedure**

PACS in NO\_PRIME (SAFE) mode

- PACS is generating Photometry HK

**Reference File(s)**

**Input Command Sequences**

**Output Command Sequences** HCPD306

### **Referenced Displays**

**ANDs GRDs SLDs** ZAZ98999

**Configuration Control Information**

### **DATE FOP ISSUE VERSION MODIFICATION DESCRIPTION AUTHOR SPR REF** 15/08/08 1 Created R. Biggins 14/11/08 Updates due to initial testing New step (1) added for prerequisite check - Initial OBSID value changed to FP R. Biggins 15/04/09 2.3 2.01 Validation : Final updates before flight - Summary updated - TC flags updated R. Biggins

Doc No. : PT-HMOC-OPS-FOP-6001-OPS-OAH<br>Fop Issue : 3.0 Fop Issue : 3.0<br>
Issue Date: 3.0<br>
13/04/10 Issue Date:

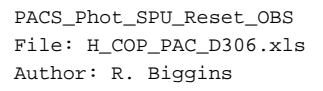

**HERSCHEL CSA** PLANCK

**Procedure Flowchart Overview**

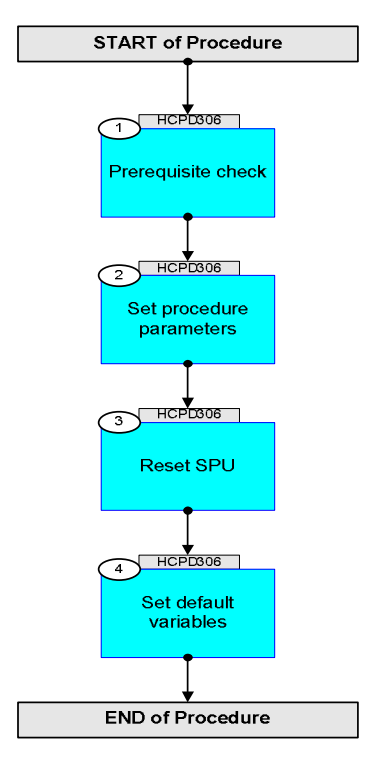

Doc No. : PT-HMOC-OPS-FOP-6001-OPS-OAH<br>Fop Issue :  $3.0$ Fop Issue : 3.0<br>
Issue Date: 3/04/10 Issue Date:

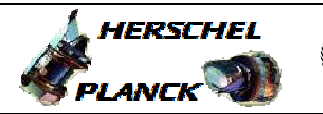

**esa** 

 PACS\_Phot\_SPU\_Reset\_OBS File: H\_COP\_PAC\_D306.xls Author: R. Biggins **Step**  No. Time **No. Time Relativity/Remarks TC/TLM Display/ Branch Beginning of Procedure** TC Seq. Name :HCPD306 (Reset SPU constants)

TimeTag Type: B

Sub Schedule ID:

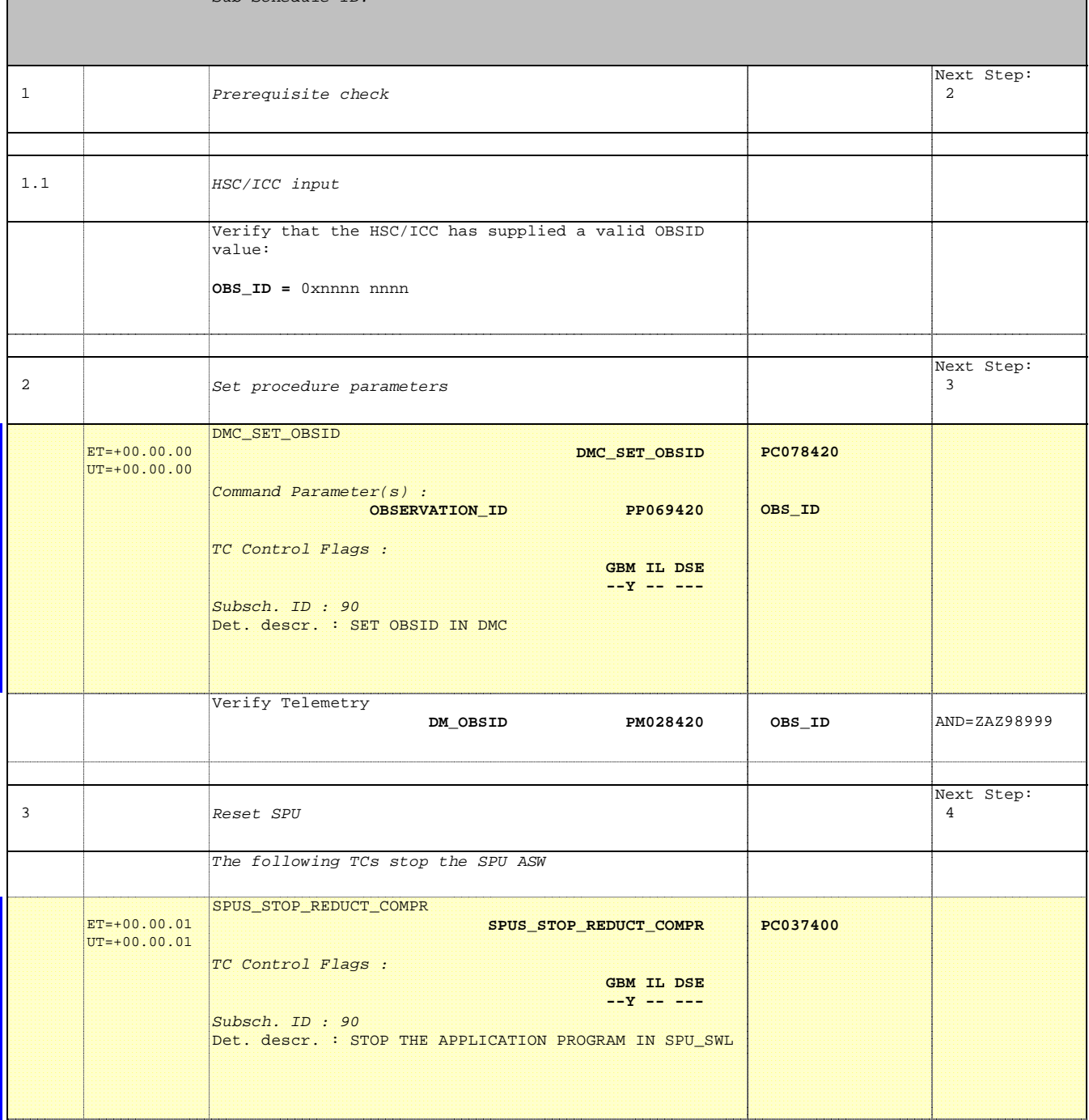

Doc No. :PT-HMOC-OPS-FOP-6001-OPS-OAH Fop Issue : 3.0 Issue Date: 13/04/10

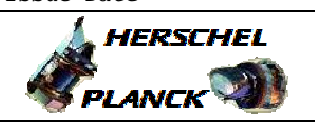

 PACS\_Phot\_SPU\_Reset\_OBS File: H\_COP\_PAC\_D306.xls Author: R. Biggins

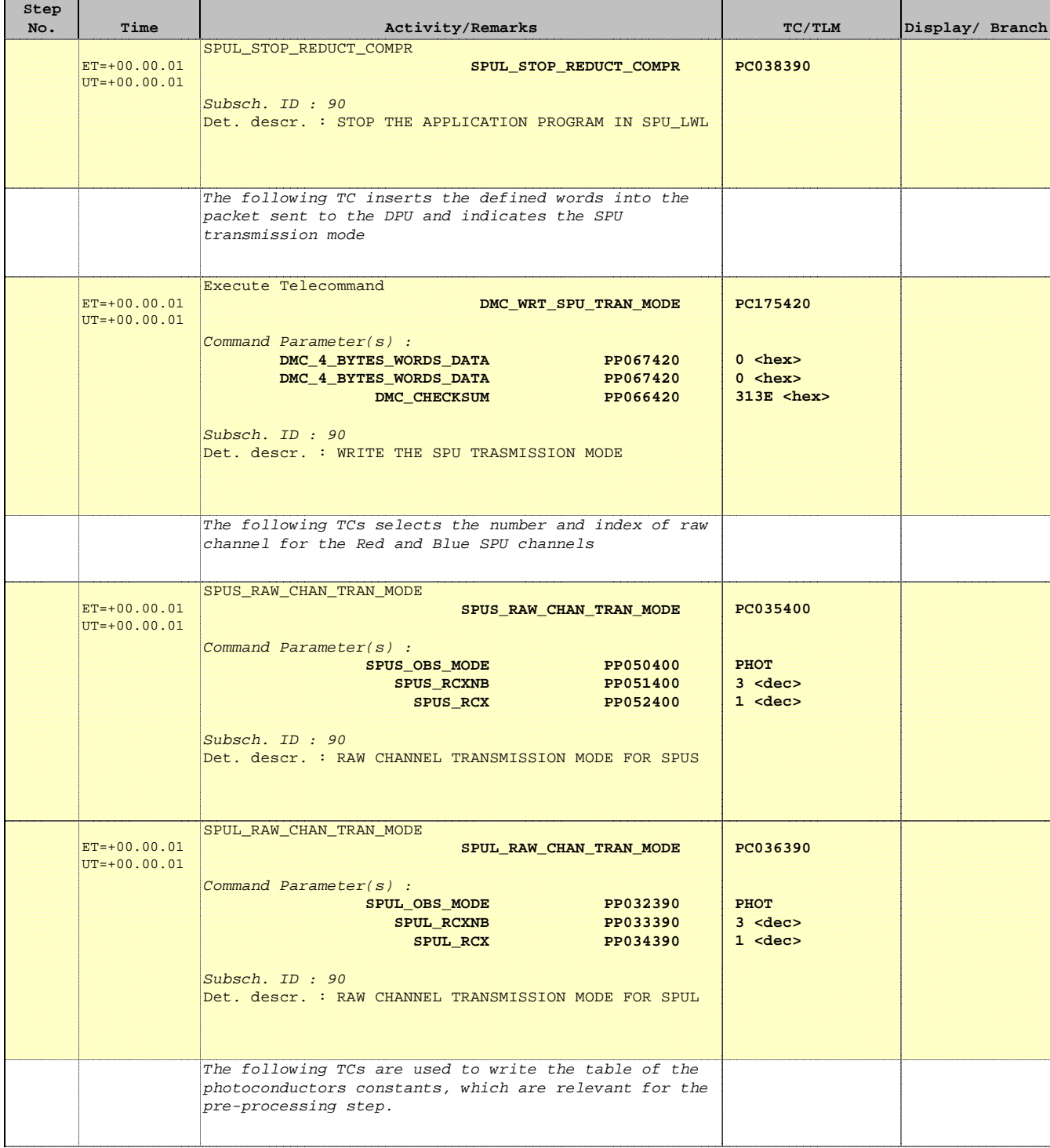

Doc No. : PT-HMOC-OPS-FOP-6001-OPS-OAH<br>Fop Issue : 3.0 Fop Issue : 3.0<br>
Issue Date: 3.0<br>
13/04/10 Issue Date:

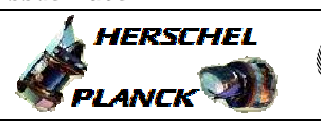

**CSA** 

 PACS\_Phot\_SPU\_Reset\_OBS File: H\_COP\_PAC\_D306.xls Author: R. Biggins

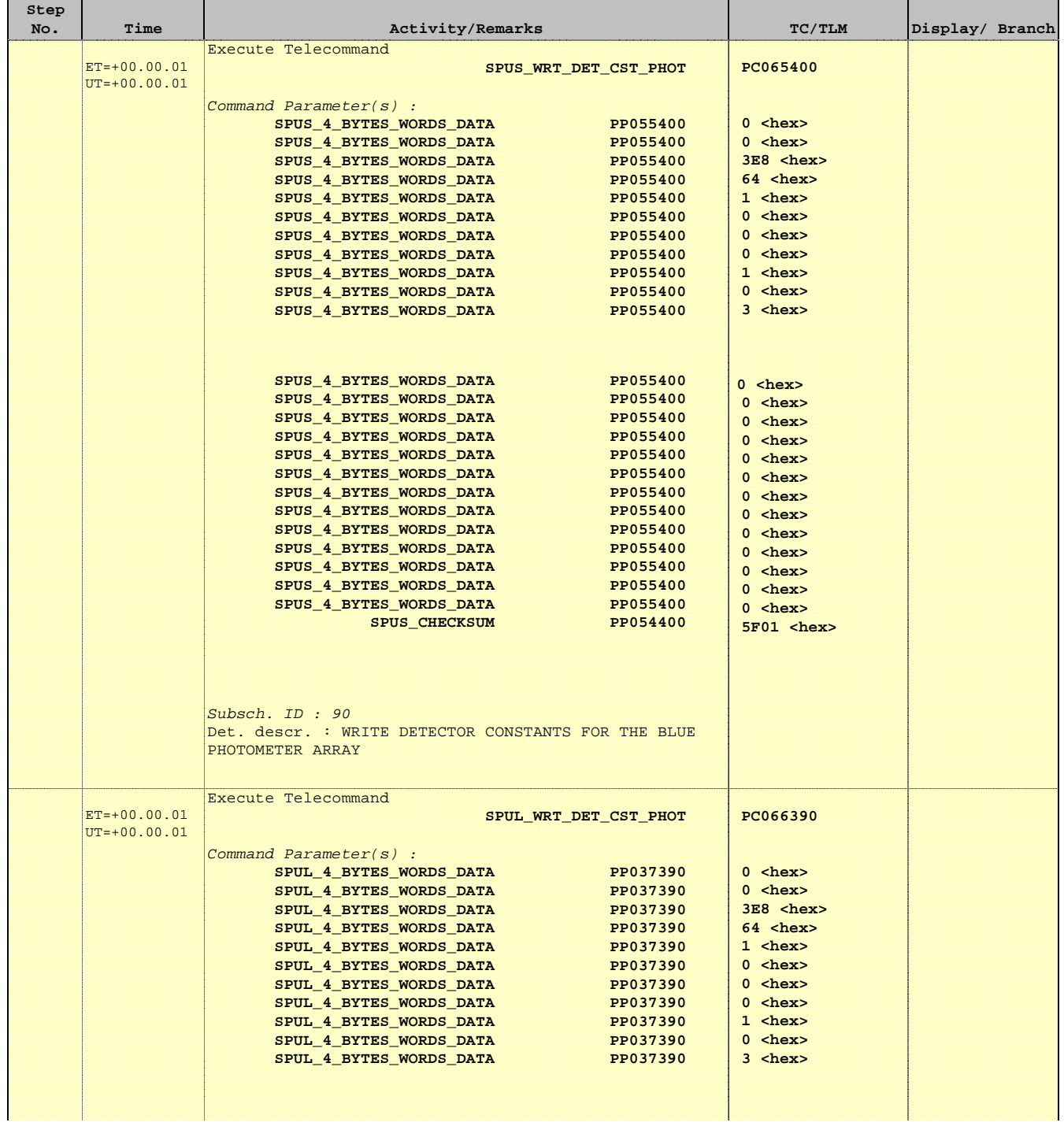

Doc No. :PT-HMOC-OPS-FOP-6001-OPS-OAH Fop Issue : 3.0 Issue Date: 13/04/10

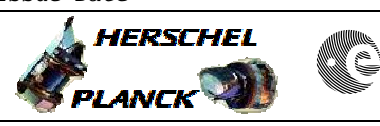

**CSA** 

 PACS\_Phot\_SPU\_Reset\_OBS File: H\_COP\_PAC\_D306.xls Author: R. Biggins

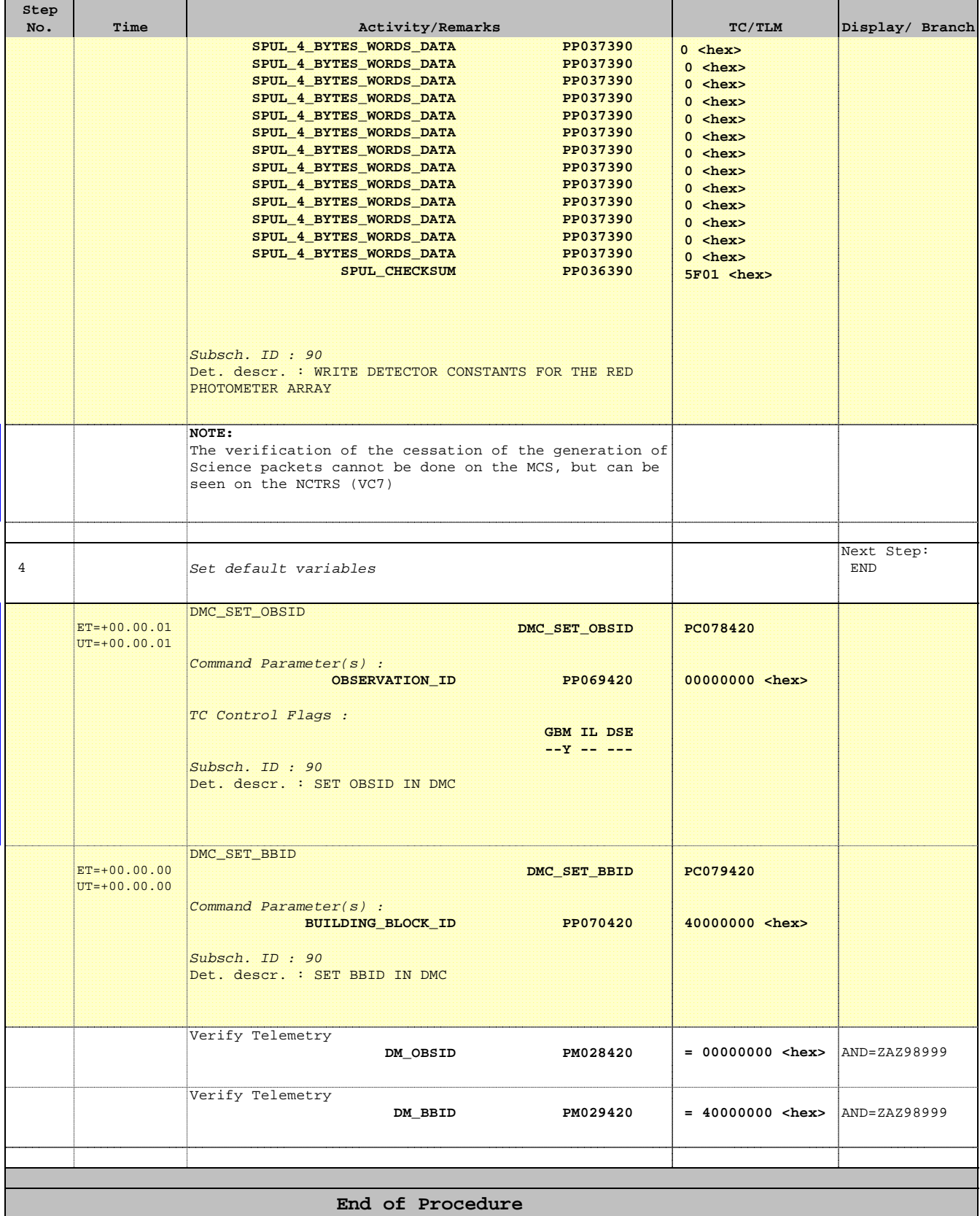